# TOOVIL 公交806路的时间表和线路图

# 806路 平顶山长途汽车站(老站) [以网页模式查看](https://moovitapp.com/index/zh-cn/%E5%85%AC%E5%85%B1%E4%BA%A4%E9%80%9A-line-%E5%B9%B3%E9%A1%B6%E5%B1%B1%E9%95%BF%E9%80%94%E6%B1%BD%E8%BD%A6%E7%AB%99%EF%BC%88%E8%80%81%E7%AB%99%EF%BC%89-Pingdingshan___%E5%B9%B3%E9%A1%B6%E5%B1%B1-5443-1167655-90963886-0?utm_source=line_pdf&utm_medium=organic&utm_term=%E5%B9%B3%E9%A1%B6%E5%B1%B1%E9%95%BF%E9%80%94%E6%B1%BD%E8%BD%A6%E7%AB%99%EF%BC%88%E8%80%81%E7%AB%99%EF%BC%89)

公交806((平顶山长途汽车站(老站)))共有2条行车路线。工作日的服务时间为: (1) 平顶山长途汽车站(老站): 07:30 - 17:40(2) 王湾: 06:30 - 16:40 使用Moovit找到公交806路离你最近的站点,以及公交806路下班车的到站时间。

## 方向**:** 平顶山长途汽车站(老站) 34站

[查看时间表](https://moovitapp.com/pingdingshan___%E5%B9%B3%E9%A1%B6%E5%B1%B1-5443/lines/806%E8%B7%AF/90963886/6378576/zh-cn?ref=2&poiType=line&customerId=4908&af_sub8=%2Findex%2Fzh-cn%2Fline-pdf-Pingdingshan___%25E5%25B9%25B3%25E9%25A1%25B6%25E5%25B1%25B1-5443-1167655-90963886&utm_source=line_pdf&utm_medium=organic&utm_term=%E5%B9%B3%E9%A1%B6%E5%B1%B1%E9%95%BF%E9%80%94%E6%B1%BD%E8%BD%A6%E7%AB%99%EF%BC%88%E8%80%81%E7%AB%99%EF%BC%89)

王湾

沟刘村

沟刘路口

小庄

洪庄杨东门

洪庄杨镇路口

洪庄杨西门

河北高庄

东高速口

焦李庄

张集

门楼张

任寨村

蒲城村

东方汽贸物流园

建许路口

高新工业园

东一环路口

皇台徐村

平东站路口

尼龙化工六六盐

市交通局检测中心

### 公交**806**路的时间表

往平顶山长途汽车站(老站)方向的时间表

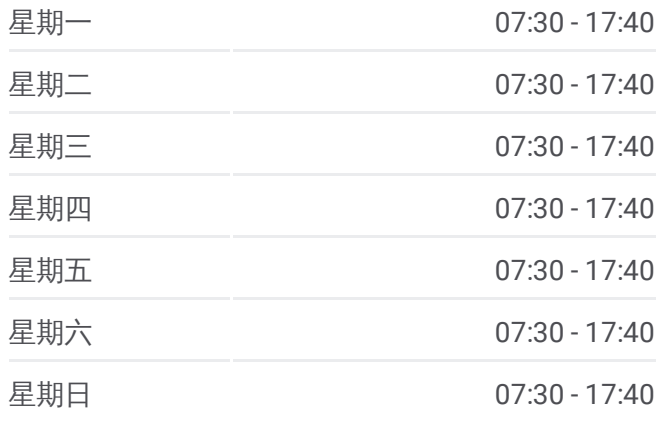

#### 公交**806**路的信息

方向**:** 平顶山长途汽车站(老站) 站点数量**:** 34 行车时间**:** 58 分 途经站点**:**

贸易广场

中心血站

大营街(上上城)

大营

体育村

广电中心

平棉纺织集团

人民商场

雷锋小学

新优路口

平顶山长途汽车站

#### 方向 **:** 王湾

3 4 站 [查看时间表](https://moovitapp.com/pingdingshan___%E5%B9%B3%E9%A1%B6%E5%B1%B1-5443/lines/806%E8%B7%AF/90963886/6378585/zh-cn?ref=2&poiType=line&customerId=4908&af_sub8=%2Findex%2Fzh-cn%2Fline-pdf-Pingdingshan___%25E5%25B9%25B3%25E9%25A1%25B6%25E5%25B1%25B1-5443-1167655-90963886&utm_source=line_pdf&utm_medium=organic&utm_term=%E5%B9%B3%E9%A1%B6%E5%B1%B1%E9%95%BF%E9%80%94%E6%B1%BD%E8%BD%A6%E7%AB%99%EF%BC%88%E8%80%81%E7%AB%99%EF%BC%89)

平顶山长途汽车站

新优路口

雷锋小学

人民商场

平棉纺织集团

广电中心

体育村

大营

大营街(上上城)

中心血站

贸易广场

鸿鹰小区

市交通局检测中心

尼龙化工六六盐

平东站路口

皇台徐村

东一环路口

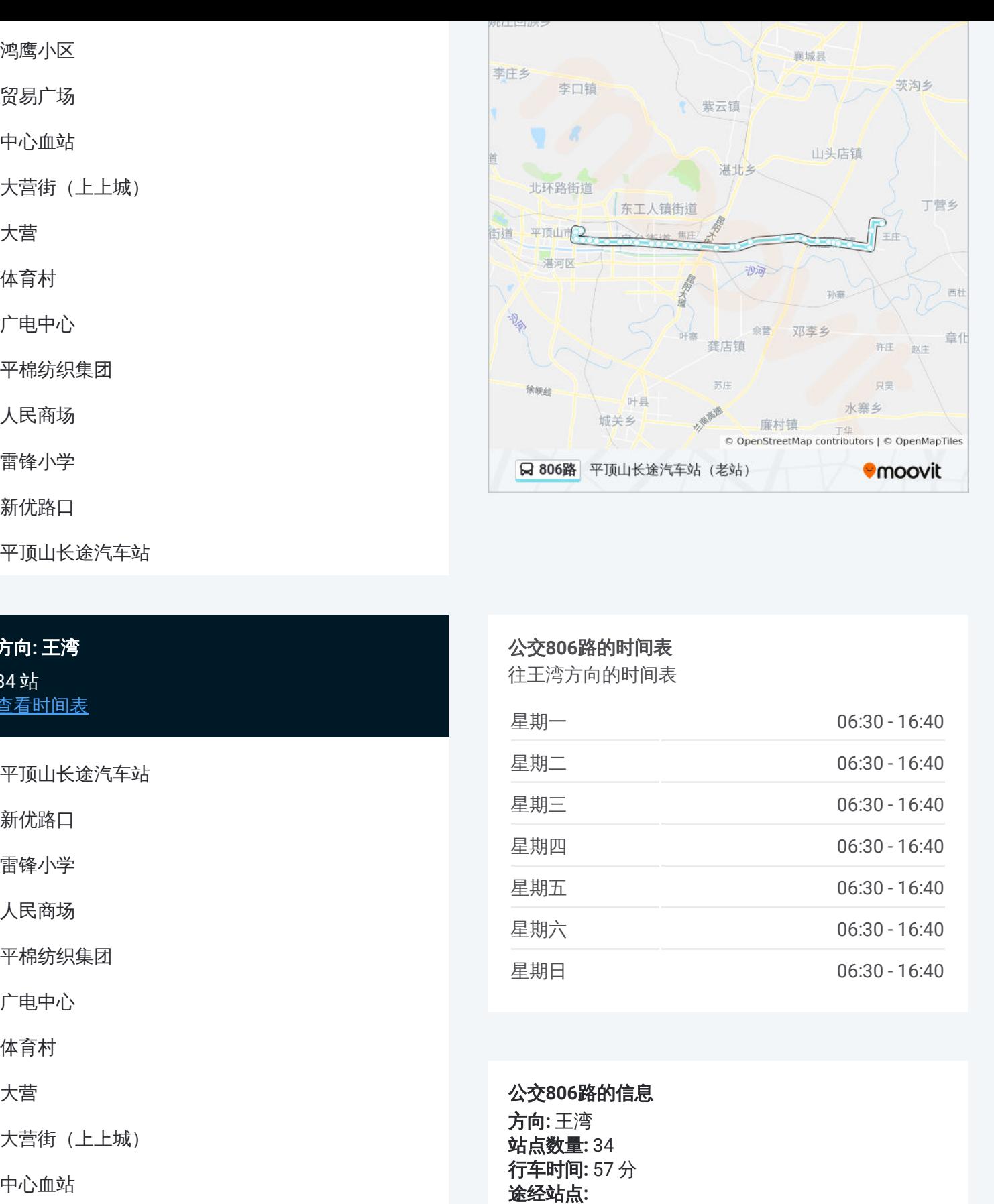

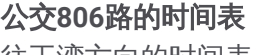

往王湾方向的时间表

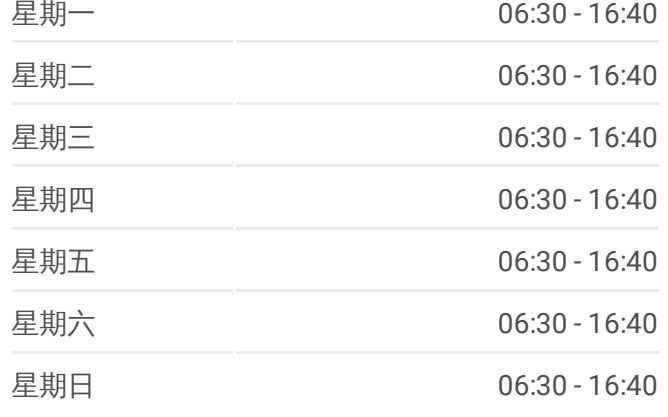

公交 **8 0 6**路的信息 方向 **:** 王湾

**站点数量: 34 行车时间:** 57 分 途经站点:

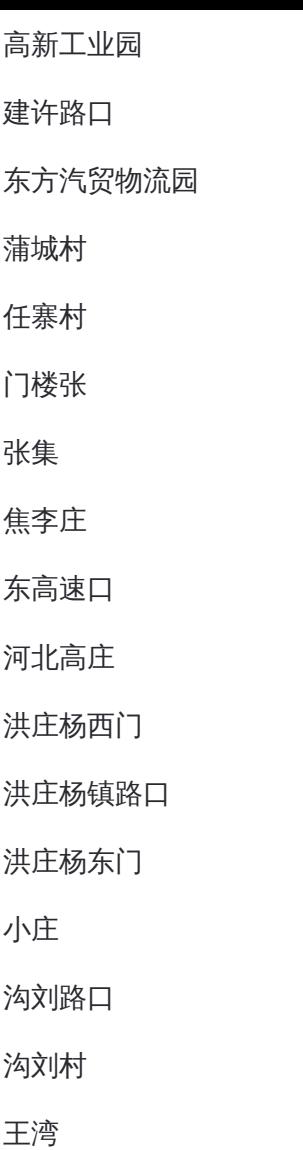

沙田コヨルベン 襄城县 李庄乡 李口镇 茨沟乡 紫云镇 -R 山头店镇 首 湛北乡 北环路街道 丁营乡 东工人镇街道 平顶山市 街道 FÁ 湛河区 沙河 磨大道  $\sqrt{3}$ 西杜 孙寨 地中 余营 邓李乡 叶寨 章化 龚店镇 许庄 **B**xd 苏庄 只吴 徐峡线 叶县 地质温度 水寨乡 城关乡 廉村镇 © OpenStreetMap contributors | © OpenMapTiles Q 806路 平顶山长途汽车站 (老站) **Omoovit** 

你可以在moovitapp.com下载公交806路的PDF时间表和线路图。使用Moovit 。<br><u>应用程式</u>查询平顶山的实时公交、列车时刻表以及公共交通出行指南。

关于[Moovit](https://editor.moovitapp.com/web/community?campaign=line_pdf&utm_source=line_pdf&utm_medium=organic&utm_term=%E5%B9%B3%E9%A1%B6%E5%B1%B1%E9%95%BF%E9%80%94%E6%B1%BD%E8%BD%A6%E7%AB%99%EF%BC%88%E8%80%81%E7%AB%99%EF%BC%89&lang=en) · MaaS[解决方案](https://moovit.com/maas-solutions/?utm_source=line_pdf&utm_medium=organic&utm_term=%E5%B9%B3%E9%A1%B6%E5%B1%B1%E9%95%BF%E9%80%94%E6%B1%BD%E8%BD%A6%E7%AB%99%EF%BC%88%E8%80%81%E7%AB%99%EF%BC%89) · [城市列表](https://moovitapp.com/index/zh-cn/%E5%85%AC%E5%85%B1%E4%BA%A4%E9%80%9A-countries?utm_source=line_pdf&utm_medium=organic&utm_term=%E5%B9%B3%E9%A1%B6%E5%B1%B1%E9%95%BF%E9%80%94%E6%B1%BD%E8%BD%A6%E7%AB%99%EF%BC%88%E8%80%81%E7%AB%99%EF%BC%89) · Moovit社区

© 2023 Moovit - 版权所有

查看实时到站时间

Use Web App ● ● App Store ● New App Store → New App Boogle Play